# **F08FGFP (PDORMTR)**

# **NAG Parallel Library Routine Document**

**Note:** before using this routine, please read the Users' Note for your implementation to check for implementation-dependent details. You are advised to enclose any calls to NAG Parallel Library routines between calls to Z01AAFP and Z01ABFP.

# **1 Description**

F08FGFP (PDORMTR) multiplies an m by n real matrix  $C_s$  by a real orthogonal matrix  $Q$ , where  $C_s$ is a submatrix of a larger  $m<sub>C</sub>$  by  $n<sub>C</sub>$  matrix  $C$ , i.e.,

 $C_s(1:m,1:n) \equiv C(i_C:i_C+m-1,j_C:j_C+n-1).$ 

**Note:** if  $i_C = j_C = 1$ ,  $m = m_C$  and  $n = n_C$ , then  $C_s \equiv C$ .

The matrix Q is defined by the factorization,  $A_s = QTQ^T$  with  $A_s$  real symmetric, Q orthogonal and T real symmetric tridiagonal, as computed by the routine F08FEFP (PDSYTRD).

This routine may be used to form one of the products

$$
QC_s, Q^T C_s, C_s Q
$$
 or  $C_s Q^T$ ,

without explicitly forming Q. The result is overwritten on  $C_s$ .

F08FGFP (PDORMTR) can be used to compute the eigenvectors of A following the computation of the eigenvectors of  $T$  by F08JKFP (PDSTEIN).

# **2 Specification**

```
SUBROUTINE F08FGFP(SIDE, UPLO, TRANS, M, N, A, IA, JA, IDESCA,
1 TAU, C, IC, JC, IDESCC, WORK, LWORK, INFO)
ENTRY PDORMTR(SIDE, UPLO, TRANS, M, N, A, IA, JA, IDESCA,
1 TAU, C, IC, JC, IDESCC, WORK, LWORK, INFO)
DOUBLE PRECISION A(*), TAU(*), C(*), WORK(*)
INTEGER M, N, IA, JA, IDESCA(*), IC, JC, IDESCC(*),
1 LWORK, INFO
CHARACTER∗1 SIDE, UPLO, TRANS
```
The ENTRY statement enables the routine to be called by its ScaLAPACK name.

## **3 Usage**

### **3.1 Definitions**

The following definitions are used in describing the data distribution within this document:

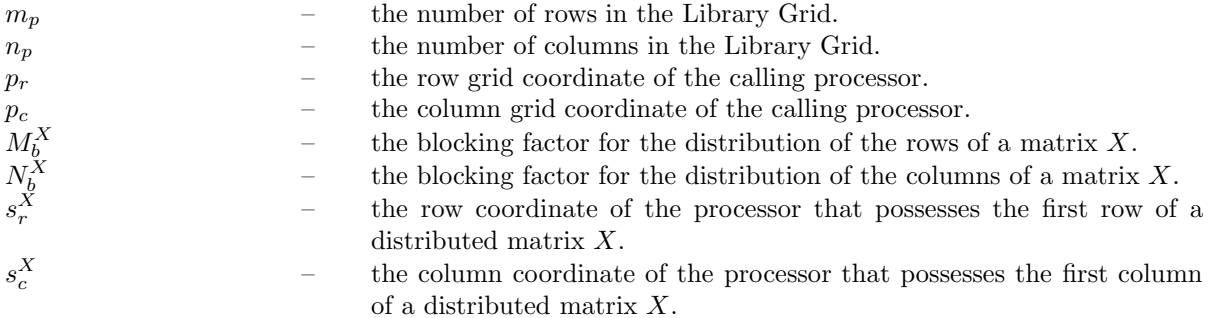

numroc(
$$
\hat{\ell}, L_b^X, p, s^X, \ell_p
$$
) – a function which gives the number of rows or columns of a distributed  
\nmatrix *X* owned by the processor with the row or column coordinate *p*  
\n( $p_r$  or  $p_c$ ), where  $\hat{\ell}$  is the total number of rows or columns of the matrix,  
\n $L_b^X$  is the blocking factor used ( $M_b^X$  or  $N_b^X$ ),  $s^X$  is the row or column  
\ncoordinate ( $s_r^X$  or  $s_c^X$ ) of the processor that possesses the first row or  
\ncolumn of the distributed matrix and  $\ell_p$  is either  $m_p$  or  $n_p$ . The Library  
\nprovides the function Z01CAFP (NUMROC) for the evaluation of this  
\nfunction.  
\nindxg2p( $k, L_b^X, p, s^X, \ell_p$ ) – a function which gives the processor row or column coordinate which  
\npossess the row or column index *k* of a distributed matrix. The  
\narguments  $L_b^X$ ,  $s^X$  and  $\ell_p$  have the same meaning as in the function  
\nnumroc. However, the argument *p* is a dummy integer. The Library  
\nprovides the utility function Z01CDFP (INDXG2P) for the evaluation  
\nof this function.  
\n $\frac{1}{2} \sum_{k=1}^{N} \frac{1}{2} \sum_{k=1}^{N} \frac{1}{2} \frac{1}{2} \frac{1}{$ 

 $\text{iclm}(i,j)$  – a function which gives the least common multiple (LCM) of the two integers i and j.

## **3.2 Global and Local Arguments**

The following global **input** arguments must have the same value on entry to the routine on each processor and the global **output** arguments will have the same value on exit from the routine on each processor:

Global input arguments: SIDE, UPLO, TRANS, M, N, IA, JA, IC, JC, the array elements IDESCA(1), IDESCA(3:8), IDESCC(1) and IDESCC(3:8)

Global output arguments: INFO

The remaining arguments are local.

## **3.3 Distribution Strategy**

On entry, the matrix C must be stored in the cyclic two-dimensional block format and its descriptor array IDESCC must contain the details of the distributed matrix. The indices  $i<sub>C</sub>$  and  $j<sub>C</sub>$  and the dimensions m and n identify the submatrix  $C_s$ . See the F08 Chapter Introduction for further details.

It is assumed that the data has already been correctly distributed, and ifthis is not the case, then this routine will fail to produce correct results.

## **3.4 Related Routines**

The Library provides many support routines for the generation/distribution and input/output of data. The following routines may be used in conjunction with F08FGFP (PDORMTR):

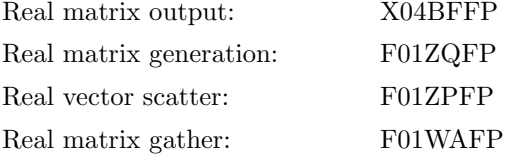

# **4 Arguments**

**1:** SIDE — CHARACTER<sup>\*</sup>1 Global Input

On entry: indicates how Q or  $Q^T$  is to be applied to  $C_s$  as follows:

if SIDE = 'L', Q or  $Q^T$  is applied to  $C_s$  from the left; if SIDE = 'R', Q or  $Q^T$  is applied to  $C_s$  from the right.

Constraint:  $SIDE = 'L'$  or  $'R'.$ 

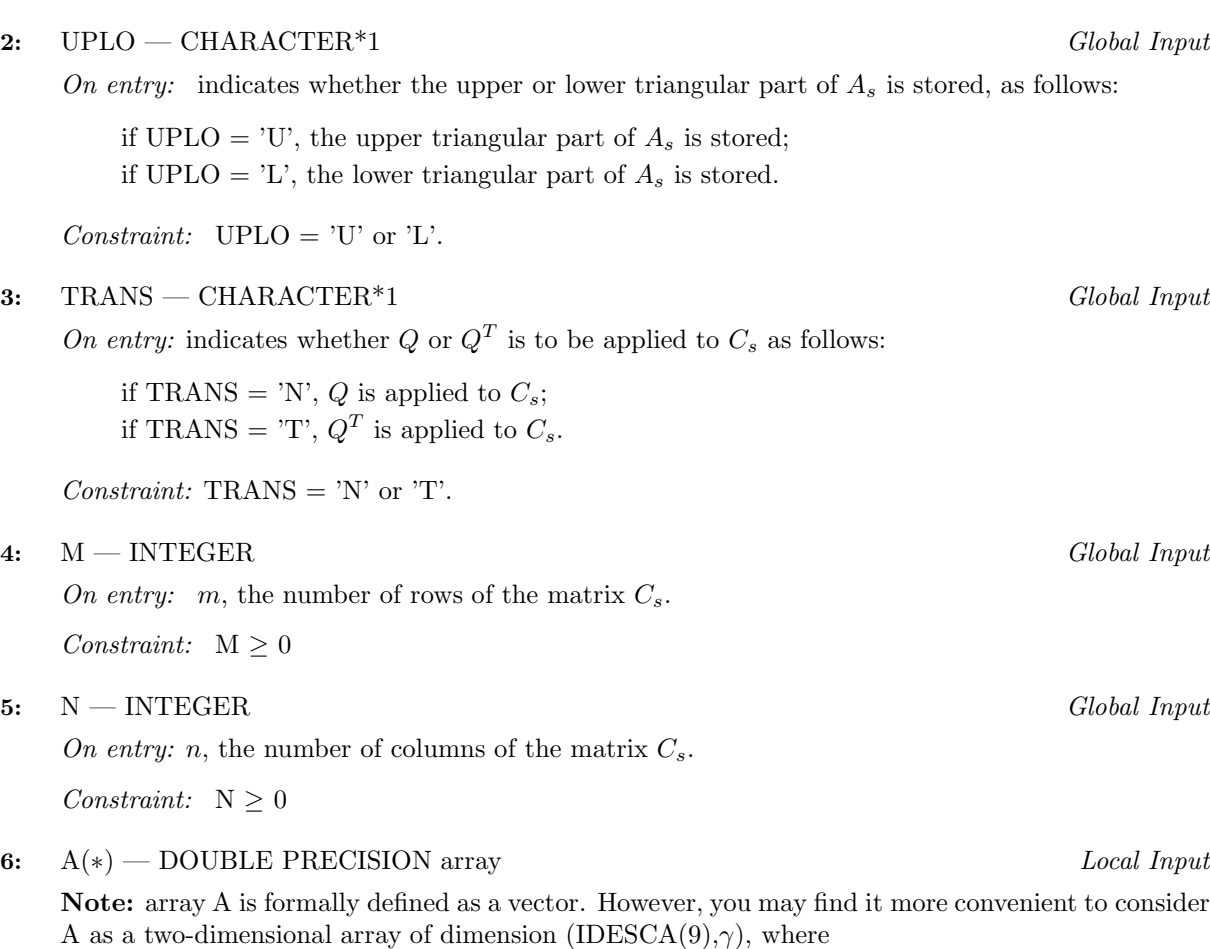

if SIDE = 'L',  $\gamma \ge \text{numroc}(\text{JA}+\text{M}-1,\text{IDESCA}(6),p_c,\text{IDESCA}(8),n_p)$ if  $SIDE = 'R', \gamma \geq \text{numroc}(JA+N-1, \text{IDESCA}(6), p_c, \text{IDESCA}(8), n_p).$ 

On entry: details of the vectors which define the elementary reflectors as returned by a call to F08FEFP (PDSYTRD).

**7:** IA — INTEGER Global Input

On entry:  $i_A$ , the row index of the matrix A that identifies the first row of the submatrix  $A_s$  to be factorized.

**8:** JA — INTEGER Global Input

On entry: j<sub>A</sub>, the column index of the matrix A that identifies the first column of the submatrix  $A<sub>s</sub>$  to be factorized.

 $Constant: \mod(\text{IA}-1, \text{IDESCA}(5)) = \text{mod}(\text{JA}-1, \text{IDESCA}(6)) = 0.$ 

**9:** IDESCA(∗) — INTEGER array Local Input

**Note:** the dimension of the array IDESCA must be at least 9.

Distribution: the array elements IDESCA(1) and IDESCA(3),..., IDESCA(8) must be global to the Library Grid and the elements IDESCA(2) and IDESCA(9) are local to each processor.

On entry: the description array for the matrix A. This array must contain details of the distribution of the matrix  $A$  and the logical processor grid.

IDESCA(1), the descriptor type. For this routine, which uses a cyclic two-dimensional block distribution,  $IDESCA(1) = 1;$ 

IDESCA(2), the Library context, usually returned by a call to the Library Grid initialisation routine Z01AAFP;

IDESCA(3), the number of rows,  $m_A$ , of the matrix A;

IDESCA(4), the number of columns,  $n_A$ , of the matrix A;

IDESCA(5), the blocking factor,  $M_b^A$ , used to distribute the rows of the matrix A;

IDESCA(6), the blocking factor,  $N_b^A$ , used to distribute the columns of the matrix A;

IDESCA(7), the processor row index,  $s_r^A$ , over which the first row of the matrix A is distributed; IDESCA(8), the processor column index,  $s_c^A$ , over which the first column of the matrix A is distributed;

 $\text{IDESCA}(9)$ , the leading dimension of the conceptual two-dimensional array A.

Constraints:

 $IDESCA(1) = 1$ ; IDESCA(3)  $\geq$  0; IDESCA(4)  $\geq$  0;  $IDESCA(5) = IDESCA(6) > 1$ ;  $0 \leq \text{IDESCA}(7) \leq m_p - 1; 0 \leq \text{IDESCA}(8) \leq n_p - 1;$ if  $SIDE = 'L'$ ,  $IDESCA(9) \ge max(1, numroc(IA+M-1, IDESCA(5), p_r, IDESCA(7), m_p));$ if  $SIDE = 'R'$ ,  $IDESCA(9) \ge max(1, numroc(IA+N-1, IDESCA(5), p_r, IDESCA(7), m_p)).$ 

### **10:** TAU(\*) — DOUBLE PRECISION array Local Input

**Note:** the dimension of the array TAU must be at least  $\alpha$  where

if  $SIDE = 'L'$  and  $UPLO = 'U', \alpha = \text{numroc}(\text{IDESCA}(3), \text{IDESCA}(6), p_c, \text{IDESCA}(8), n_p);$ if SIDE = 'L' and UPLO = 'L',  $\alpha$  = numroc(JA+M−2,IDESCA(6), $p_c$ , IDESCA(8), $n_p$ ; if SIDE = 'R' and UPLO ='U',  $\alpha$  = numroc(IDESCA(4),IDESCA(6), $p_c$ ,IDESCA(8), $n_p$ ); if SIDE = 'R' and UPLO = 'L'  $\alpha$  = numroc(JA+N-2,IDESCA(6),p<sub>c</sub>,IDESCA(8),n<sub>n</sub>)

On entry: details of the elementary reflectors, as returned by a call to  $F08FEFP$  (PDSYTRD).

### **11:** C(∗) — DOUBLE PRECISION array Local Input/Local Output

**Note:** array C is formally defined as a vector. However, you may find it more convenient to consider C as a two-dimensional array of dimension (IDESCC(9), $\gamma$ ), where  $\gamma \ge \text{numroc}(JC+N-1,\text{IDESCC}(6),p_c,\text{IDESCC}(8),n_p).$ 

On entry: the local part of the matrix  $C$ .

On exit: overwritten by  $QC_s$ ,  $Q^TC_s$ ,  $C_sQ$  or  $C_sQ^T$ .

### **12:** IC — INTEGER Global Input

On entry:  $i_C$ , the row index of matrix C that identifies the first column of the submatrix  $C_s$ .

Constraint:  $1 \leq IC \leq IDESCC(3) - M + 1$ .

**13:** JC — INTEGER Global Input

On entry: jc, the column index of matrix C that identifies the first column of the submatrix  $C_s$ . Constraint:  $1 < JC < IDESCC(4) - N + 1$ .

## 14: IDESCC(\*) — INTEGER array Local Input

**Note:** the dimension of the array IDESCC must be at least 9.

Distribution: the array elements  $\text{IDESCO}(1)$  and  $\text{IDESCO}(3)$ ,..., $\text{IDESCO}(8)$  must be global to the processor grid and the elements IDESCC(2) and IDESCC(9) are local to each processor.

On entry: the description array for the matrix  $C$ . This array must contain details of the distribution of the matrix  $C$  and the logical processor grid.

IDESCC(1), the descriptor type. For this routine, which uses a cyclic two-dimensional block distribution, IDESCC $(1) = 1$ ;

IDESCC(2), the Library context, usually returned by a call to the Library Grid initialisation routine Z01AAFP;

IDESCC(3), the number of rows,  $m<sub>C</sub>$ , of the matrix C; IDESCC(4), the number of columns,  $n<sub>C</sub>$ , of the matrix C; IDESCC(5), the blocking factor,  $M_b^C$ , used to distribute the rows of the matrix C; IDESCC(6), the blocking factor,  $N_b^C$ , used to distribute the columns of the matrix C; IDESCC(7), the processor row index,  $s_r^C$ , over which the first row of the matrix C is distributed;

IDESCC(8), the processor column index,  $s_c^C$ , over which the first column of the matrix C is distributed;

 $\text{IDESCC}(9)$ , the leading dimension of the conceptual two-dimensional array C.

Constraints:

 $IDESCC(1) = 1;$  $IDESCC(2) = IDESCA(2);$ IDESCC(3)  $\geq$  0; IDESCC(4)  $\geq$  0; IDESCC(5)  $\geq$  1; IDESCC(6)  $\geq$  1;  $0 \leq \text{IDESCC}(7) \leq m_p - 1; 0 \leq \text{IDESCC}(8) \leq n_p - 1;$  $\text{IDESCO}(9) \ge \max(1, \text{numroc}(\text{IDESCO}(3), \text{IDESCO}(5), p_r, \text{IDESCO}(7), m_p)).$ if UPLO = 'U',  $i_{aa} = IA$ ;  $j_{aa} = JA + 1$ ;  $i_{cc} = IC$ ;  $j_{cc} = JC$ ;

The following constraints are to ensure common alignments in distribution and blocking between the matrices A and C:

if SIDE = 'L', IDESCC(5) = IDESCA(5);  $\alpha_{c1} = \alpha_{a1}$ ;  $\beta_{c1} = \beta_{a1}$ ; if SIDE = 'R', IDESCC(6) = IDESCA(5);  $\alpha_{c2} = \alpha_{a1}$ .

where

 $\alpha_{a1} = \text{mod}(i_{aa}-1, \text{IDESCA}(5));$  $\alpha_{c1} = \text{mod}(i_{cc}-1, \text{IDESCC}(5));$  $\alpha_{c2} = \text{mod}(j_{cc}-1, \text{IDESCC}(6));$  $\beta_{a1} = \text{indxg2p}(i_{aa}, \text{IDESCA}(5), p_r, \text{IDESCA}(7), m_p);$  $\beta_{c1} = \text{indxg2p}(i_{cc}, \text{IDESCC}(5), p_r, \text{IDESCC}(7), m_p);$ 

where

if UPLO = 'U', 
$$
i_{aa} = IA
$$
;  $j_{aa} = JA +1$ ;  $i_{cc} = IC$ ;  $j_{cc} = JC$ ;  
if UPLO = 'L',  $i_{aa} = IA +1$ ;  $j_{aa} = JA$ ;  
if SIDE = 'L',  $i_{cc} = IC +1$ ;  $j_{cc} = JC$ ;  
if SIDE = 'R',  $i_{cc} = IC$ ;  $j_{cc} = JC+1$ ;

15: 
$$
WORK(*)
$$
 —  $DOUBLE PRECISION array$ 

**Note:** the dimension of WORK must be at least max $(1, LWORK)$ . The minimum value of LWORK required to successfully call this routine can be obtained by setting LWORK =  $-1$ . The required size is returned in array element  $WORK(1)$ .

On exit: WORK(1) contains the minimum dimension of the array WORK required to successfully complete the task.

**16:** LWORK — INTEGER Local Input

On entry: either  $-1$  (see WORK) or the dimension of the array WORK required to successfully complete the task. If LWORK is set to  $-1$  on entry this routine simply performs some initial error checking and then, if these checks are successful, calculates the minimum size of LWORK required.

Constraints:

if SIDE = 'L',  
\n
$$
m_1 = M-1; n_1 = N;
$$
  
\nLWORK = max( $N_b^A * (N_b^A - 1)/2, (\mu_{c1} + \mu_{c2}) * N_b^A) + N_b^A * N_b^A$  or LWORK = -1;

### *[NP3344/3/pdf] F08FGFP (PDORMTR).5*

 $Local Workspace/Local Output$ 

if SIDE = 'R',  
\n
$$
m_1 = M
$$
;  $n_1 = N-1$ ;  
\nLWORK = max( $N_b^A * (N_b^A - 1)/2, \gamma_3 * N_b^A$ ) +  $N_b^A * N_b^A$  or LWORK = -1;

where

 $i_{aa}, i_{cc}, \alpha_{a1}, \alpha_{c1}, \alpha_{c2}$  and  $\beta_{c1}$  are defined in the description of the argument IDESCC(9);  $N_b^A = \text{IDESCA}(6);$  $\alpha_{a2} = \text{mod}(j_{aa}-1, \text{IDESCA}(6));$  $\mu_{a1} = \text{numroc}(n_1 + \beta_{a1}, \text{IDESCA}(5), p_r, \beta_{a1}, m_p);$  $\beta_{c2} = \text{indxg2p}(j_{cc}, \text{IDESCC}(8), n_p);$  $\mu_{c1} = \text{numroc}(m_1 + \alpha_{c1}, \text{IDESCC}(5), p_r, \beta_{c1}, m_p);$  $\mu_{c2} = \text{numroc}(n_1 + \alpha_{c2}, \text{IDESCC}(6), p_c, \beta_{c2}, n_p);$  $\delta = \operatorname{iclm}(m_p, n_p)/n_p;$  $\gamma_1 = \text{numroc}(n_1 + \alpha_{c2}, \text{IDESCO}(6), 0, 0, n_p);$  $\gamma_2$  = numroc( $\gamma_1$ , IDESCC(6), 0, 0, 6);  $\gamma_3 = \mu_{c2} + \max(\mu_{a1} + \gamma_2, \mu_{c1}).$ 

### **17:** INFO — INTEGER Global Output

The NAG Parallel Library provides a mechanism, via the routine Z02EAFP, to reduce the amount of parameter validation performed by this routine. For a full description refer to the Z02 Chapter Introduction.

On exit: INFO = 0 (or -9999 if reduced error checking is enabled) unless the routine detects an error (see Section 5).

# **5 Errors and Warnings**

If  $INFO < 0$  an explanatory message is output and control returned to the calling program.

 $INFO = -i$ 

On entry, one of the arguments was invalid:

if the kth argument is a scalar INFO =  $-k$ ;

if the kth argument is an array and its jth element is invalid, INFO =  $-(100 \times k + j)$ .

This error occurred either because a global argument did not have the same value on all logical processors, or because its value on one or more processors was incorrect.

# **6 Further Comments**

## **6.1 Algorithmic Detail**

See Anderson et al. [1], Golub and Van Loan [2] and Blackford et al. [3].

## **6.2 Parallelism Detail**

The Level-3 BLAS operations are carried out in parallel within the routine.

# **7 References**

- **[1]** Anderson E, Bai Z, BischofC, Blackford S, Demmel J, Dongarra J J, Du Croz J J, Greenbaum A, Hammarling S, McKenney A and Sorensen D (1999) LAPACK Users' Guide (3rd Edition) SIAM, Philadelphia
- **[2]** Golub G H and van Loan C F (1996) Matrix Computations Johns Hopkins University Press (3rd Edition), Baltimore

**[3]** Blackford L S, Choi J, Cleary A, D'Azevedo E, Demmel J, Dhillon I, Dongarra J, Hammarling S, Henry G, Petitet A, Stanley K, Walker D and Whaley R C (1997) ScaLAPACK Users' Guide SIAM 3600 University City Science Center, Philadelpia, PA 19104-2688, USA. URL: http://www.netlib.org/scalapack/slug/scalapack slug.html

# **8 Example**

The example program illustrates the the computation of eigenvectors of a 10 by 10 real symmetric matrix  $A_s$ . The  $(i,j)$ th element of this matrix  $A_s$  is max $(i,j)$ . This matrix is generated using routine F01ZQFP.

The real matrix  $A$  is reduced to the real tridiagonal form  $T$  using F08FEFP (PDSYTRD). The argument UPLO is set to 'U' and hence only the upper triangular part of the matrix  $A_s$  is used.

The diagonal vector  $d$  and the off-diagonal vector  $e$  are gathered to every logical processor using the routine F01ZPFP. The vector d (denoted locally by the array  $DL$ ) and the the vector e (denoted locally by the array EL) are printed on the root processor.

The eigenvalues of the real tridiagonal matrix  $T$  are computed using the routine F08JJFP (PDSTEBZ). Routine F08JKFP (PDSTEIN) gives the eigenvectors of the real tridiagonal matrix.

Finally, the eigenvectors of the original matrix  $A_s$  are obtained by calling routine F08FGFP (PDORMTR). The first four computed eigenvectors are gathered to the root processor and printed.

### **8.1 Example Text**

- FO8FGFP Example Program Text
- NAG Parallel Library Release 3. NAG Copyright 1999.

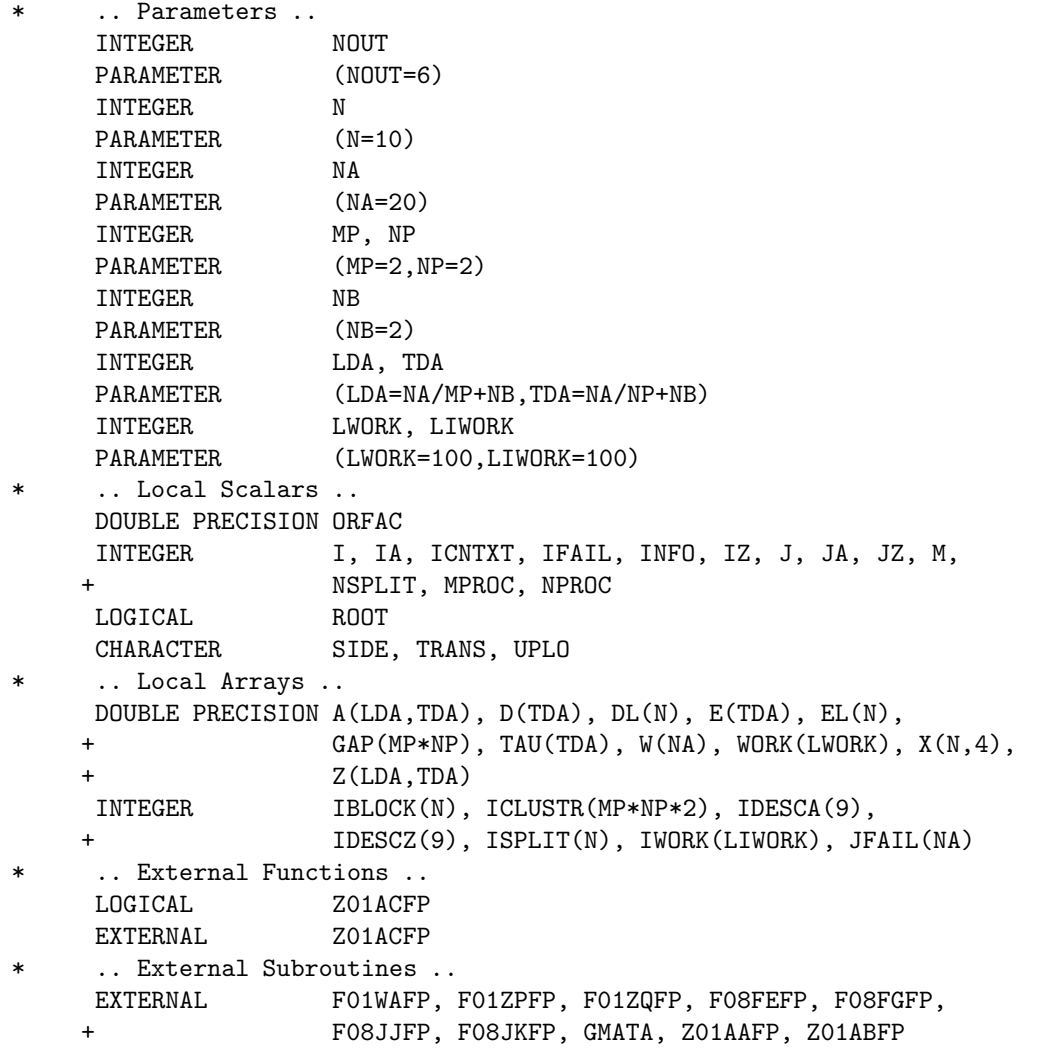

```
* .. Executable Statements ..
     ROOT = Z01ACFP()IF (ROOT) THEN
        WRITE (NOUT,*) 'F08FGFP Example Program Results'
        WRITE (NOUT,*)
     END IF
*
     MPROC = MPNPROC = NP
     IFAIL = 0CALL Z01AAFP(ICNTXT,MPROC,NPROC,IFAIL)
*
* Set the starting address and array descriptor for A
*
     IA = 1JA = 1IDESCA(1) = 1IDESCA(2) = ICNTXTIDESCA(3) = NAIDESCA(4) = NAIDESCA(5) = NBIDESCA(6) = NBIDESCA(7) = 0IDESCA(8) = 0IDESCA(9) = LDA*
* Generate the matrix A
*
     IFAIL = 0
     CALL F01ZQFP(GMATA,N,N,A,IA,JA,IDESCA,IFAIL)
*
* Reduce A to tridiagonal form
*
     UPLO = 'U'CALL F08FEFP(UPLO,N,A,IA,JA,IDESCA,D,E,TAU,WORK,LWORK,INFO)
*
     Gather the diagonal D to each logical processor
*
     IFAIL = 0
     CALL F01ZPFP(N,IA,JA,IDESCA,D,DL,WORK,LWORK,IFAIL)
*
     Gather the off-diagonal E to each logical processor
*
     IFAIL = 0CALL F01ZPFP(N,IA,JA,IDESCA,E,EL,WORK,LWORK,IFAIL)
*
* Compute the eigenvalues of T (and of A)
*
     IF (UPLO.EQ.'L') THEN
        CALL F08JJFP(ICNTXT,'A','B',N,0.0D0,0.0D0,0,0,-1.0D0,DL,EL,M,
    + NSPLIT,W,IBLOCK,ISPLIT,WORK,LWORK,IWORK,LIWORK,
    + INFO)
     ELSE IF (UPLO.EQ.'U') THEN
        CALL F08JJFP(ICNTXT,'A','B',N,0.0D0,0.0D0,0,0,-1.0D0,DL,EL(2),
    + M,NSPLIT,W,IBLOCK,ISPLIT,WORK,LWORK,IWORK,LIWORK,
    + INFO)
     END IF
*
```

```
* Print the computed eigenvalues
*
     IF (ROOT) THEN
        WRITE (NOUT,*) 'Eigenvalues'
        WRITE (NOUT,*)
        DO 20 I = 1, N
           WRITE (NOUT,'(1X,I3,5X,F12.4)') I, W(I)
  20 CONTINUE
     END IF
*
* Set the starting address and array descriptor for the matrix of
* eigenvectors, Z
*
     IZ = 1JZ = 1IDESCZ(1) = 1IDESCZ(2) = ICNTXTIDESCZ(3) = NAIDESCZ(4) = NAIDESCZ(5) = NBIDESCZ(6) = NBIDESCZ(7) = 0IDESCZ(8) = 0IDESCZ(9) = LDA*
* Compute the eigenvectors of T
*
     ORFAC = 1.0D-06
     IF (UPLO.EQ.'L') THEN
        CALL F08JKFP(N,DL,EL,M,W,IBLOCK,ISPLIT,ORFAC,Z,IZ,JZ,IDESCZ,
    + WORK,LWORK,IWORK,LIWORK,JFAIL,ICLUSTR,GAP,INFO)
     ELSE IF (UPLO.EQ.'U') THEN
       CALL F08JKFP(N,DL,EL(2),M,W,IBLOCK,ISPLIT,ORFAC,Z,IZ,JZ,IDESCZ,
    + WORK,LWORK,IWORK,LIWORK,JFAIL,ICLUSTR,GAP,INFO)
     END IF
*
* Transform the eigenvectors of T to those of A
*
     SIDE = 'L'TRANS = 'N'CALL F08FGFP(SIDE,UPLO,TRANS,N,N,A,IA,JA,IDESCA,TAU,Z,IZ,JZ,
                  + IDESCZ,WORK,LWORK,INFO)
*
* Gather the first four eigenvectors to the (root) processor (0,0)
     as the matrix X
*
     IFAIL = 0CALL F01WAFP(N,4,Z,IZ,JZ,IDESCZ,0,0,X,N,WORK,LWORK,IFAIL)
*
* Print these four eigenvectors
*
     IF (ROOT) THEN
        WRITE (NOUT,*) 'The first four eigenvectors'
        WRITE (NOUT,*)
        DO 40 I = 1, NWRITE (NOUT, '(1X, 4(D15.5, 1X))') (X(I, J), J=1, 4)
  40 CONTINUE
     END IF
```

```
*
     IFAIL = 0
     CALL Z01ABFP(ICNTXT,'N',IFAIL)
*
     STOP
     END
*
     SUBROUTINE GMATA(I1,I2,J1,J2,AL,LDAL)
*
* GMATA generates the block A(I1: I2, J1: J2) of the upper
* triangular part of the symmetric matrix A such
* that
*
* a(i,j) = max(i,j)*
* in the array AL.
*
* .. Scalar Arguments ..
     INTEGER I1, I2, J1, J2, LDAL
* .. Array Arguments ..
    DOUBLE PRECISION AL(LDAL,*)
* .. Local Scalars ..
    INTEGER
* .. Intrinsic Functions ..
    INTRINSIC MAX
* .. Executable Statements ..
     L = 1DO 40 J = J1, J2
       K = 1DO 20 I = I1, I2
          IF (I.LE.J) THEN
            AL(K, L) = MAX(I, J)END IF
          K = K + 120 CONTINUE
       L = L + 140 CONTINUE
*
     RETURN
*
     END
```
# **8.2 Example Data**

None.

# **8.3 Example Results**

F08FGFP Example Program Results

### Eigenvalues

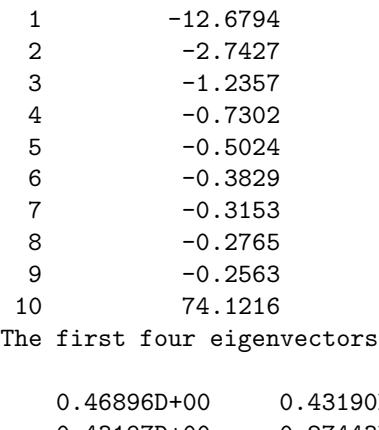

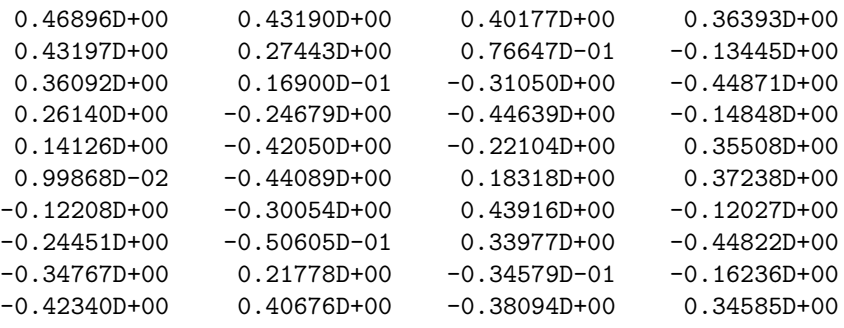